# STIFTUNG Akkreditierungsrat

### **Datenblatt: Erläuterung der Berechnungsmodelle**

Stand:30.03.2023

#### Grundlage der Datenerhebung

- 5 Der Akkreditierungsrat erhebt in seinem Raster Angaben zur Abschlussquote, zur Notenverteilung, zur durchschnittlichen Studiendauer sowie zu Studierenden nach Geschlecht. Die ersten drei Kennzahlen sind unerlässlich, um der Gutachtergruppe und dem Akkreditierungsrat ein Gesamtbild zur Studierbarkeit des Studiengangs gemäß § 12 Abs. 5 MRVO bzw. der jeweiligen Landesrechtsverordnung sowie zum Studienerfolg gemäß § 14 MRVO bzw. der je-
- 10 weiligen Landesrechtsverordnung zu vermitteln. Sie sind wichtige Indikatoren für studienerfolgskritische Korrelationen und Zusammenhänge im Studienverlauf.

Im Rahmen der Akkreditierung muss eine solide Überprüfung bei bereits länger laufenden Studiengängen deshalb von dieser Datengrundlage ausgehen und Auffälligkeiten in den Blick nehmen. Subjektive, einzelfallbezogene Einschätzungen werden vermieden und Fehlbewer-

15 tungen zu Lasten der Hochschulen finden so nicht statt. Des Weiteren ermöglichen die Daten dem Akkreditierungsrat die Bewertung des Gutachtens auf Plausibilität.

Die Angabe zu Studierenden nach Geschlecht ist ein unverzichtbarer Baustein, damit Gutachterinnen und Gutachter bewerten können, ob die nach § 15 MRVO bzw. der jeweiligen Landesrechtsverordnung geforderten Konzepte zur Geschlechtergerechtigkeit greifen, und damit

20 der Akkreditierungsrat die Bewertung der Gutachterinnen und Gutachter auf ihre Plausibilität überprüfen kann.

Durch die wenigen erhobenen Daten wird dem Grundsatz der Datensparsamkeit Genüge getan.

#### 25 Genese der vorgeschlagenen Kennzahlen

An oberster Stelle bei der Entwicklung des hier vorliegenden Vorschlags stand die Maxime, nur solche Daten zu erheben, die an Hochschulen ohnehin vorliegen. Daher wurden Gespräche u.a. mit Praktikern aus Hochschulverwaltungen, mit dem Deutschen Zentrum für Hochschul- und Wissenschaftsforschung (DZHW) und mit dem Statistischen Bundesamt geführt.

30 Die befragten Expertinnen und Experten gaben darüber hinaus weitere wertvolle Hinweise für eine sparsame und zugleich aussagekräftige Datenerhebung; u.a. der Kohortenbezug resultiert aus diesem Austausch.

## Aussagekraft / Einordnung der erhobenen Kennzahlen

Die Kennzahlen geben Aufschluss über die Studierbarkeit und zum Studienerfolg; sie sind Indikatoren für studienerfolgskritische Korrelationen und Zusammenhänge im Studienverlauf. Sie stehen aber nicht für sich, sondern sind im Kontext zu betrachten und bedürfen der Ein-5 ordnung. Die Hochschulen sind gebeten, in ihrem Selbstevaluationsbericht auf die Kennzahlen einzugehen und diese durch bspw.

- 
- strenge Aufnahmeregeln bei konstant überdurchschnittlichen Abschlussnoten,
- den sozioökonomischen Hintergrund der Studierenden bei längerer durchschnittlicher Studiendauer,

- 10 Ausfälle von Lehrenden im Falle von in einem Semester abgesunkener Abschlussquoten,
	- Vorhandensein einer substanziellen Zahl Studierender, die nicht mit dem Ziel eines Studienabschlusses eingeschrieben sind,
- individuelle Entscheidungen der Studierenden (Nebenjobs, familiäre Verpflichtungen, 15 usw.) bei hohen durchschnittlichen Studiendauern

zu erläutern. Sie können so dem Akkreditierungsrat, der nicht bei Begehungen dabei ist und so über ggf. mündliche Darlegungen und Hintergründe nicht verfügt, Unplausibilitäten oder Auffälligkeiten begründen und ggf. Auflagen vermeiden.

## 20 Kennzahlen n < 10

Bei Angaben mit n < 10 lassen sich Rückschlüsse auf einzelne Personen nicht ausschließen. Darüber hinaus erachtet der Akkreditierungsrat Angaben mit n < 10 für wenig aussagekräftig. Stattdessen sollten die Angaben mehrerer Semester aggregiert werden:

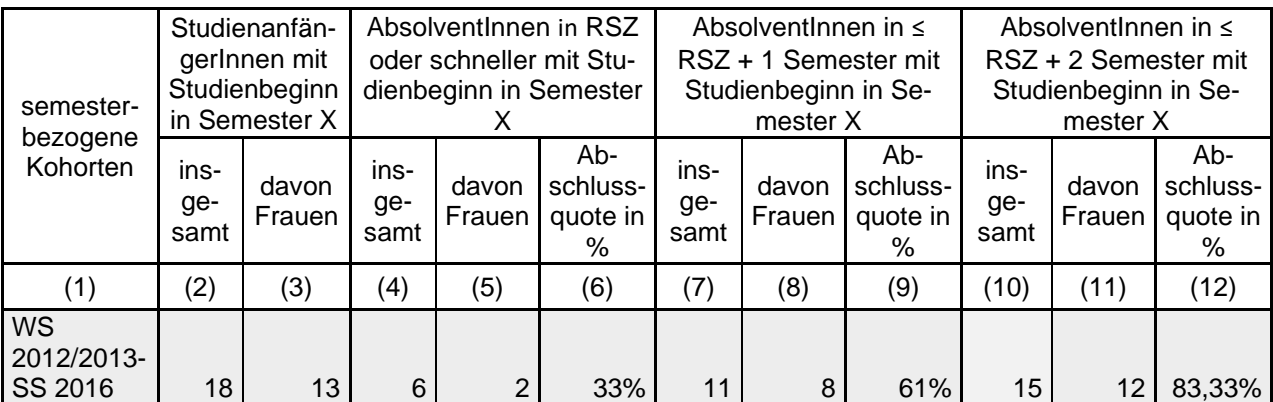

Sollte dies nicht möglich sein, bspw. weil es sich um eine Erstakkreditierung handelt, so ist es umso wichtiger, den Sachverhalt im Akkreditierungsbericht darzustellen und einzuordnen; bspw. so*:* 

*"Die Anzahl der Absolventinnen und Absolventen ist zu gering, um aussagekräftige Daten*  5 *zu generieren. Dennoch hat die Studiengangsleitung / der Fachbereich den Eindruck, dass die Hälfte der Absolventinnen und Absolventen die Regelstudienzeit nicht oder nur geringfügig überschritten hat."*

Mit dieser Vorgehensweise wird möglichen datenschutzrechtlichen Bedenken begegnet.

## 10 Abfrage der Daten anhand einer Excel-Datei

Zur Abfrage der Kennzahlen sind die Hochschulen gebeten, die beigefügte Excel-Datei auszufüllen.

In Spalte eins ist exemplarisch ein Akkreditierungszeitraum von sieben Jahren angegeben, der entsprechend dem tatsächlichen gültigen Akkreditierungszeitraum von den Hochschulen

15 anzupassen ist.

Die ausgefüllten Excel-Tabellen sind als PDF an entsprechender Stelle in den Bericht einzufügen.

Im Folgenden werden Hinweise zu einzelnen Kennzahlen gegeben:

20

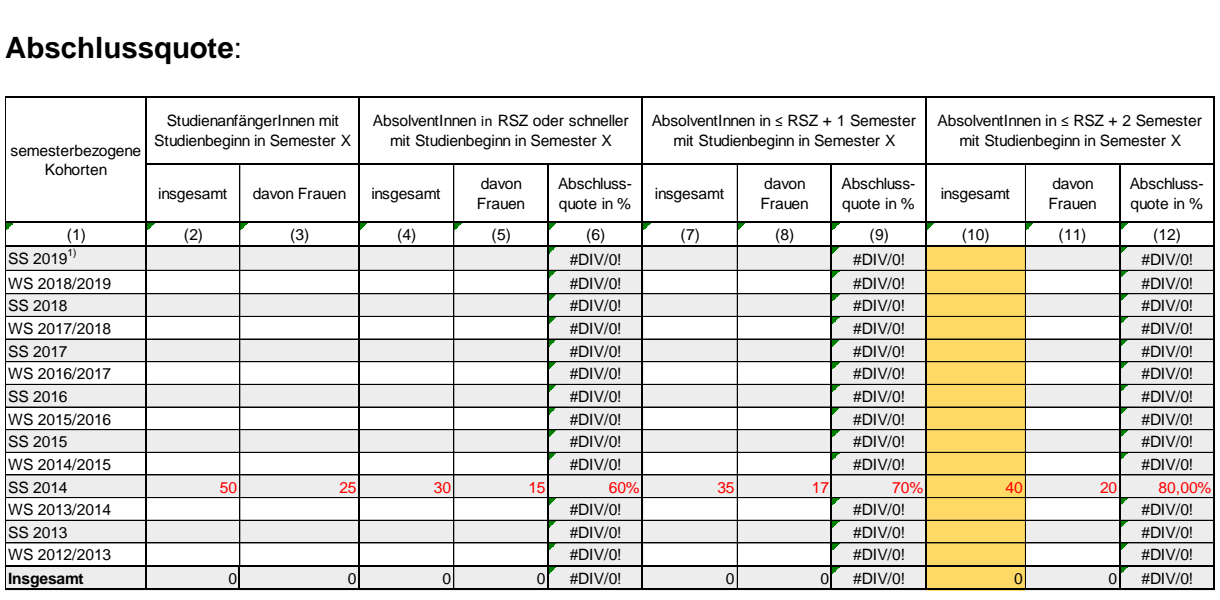

## **Abschlussquote**:

Die Abschlussquote wird in semesterbezogenen Kohorten für den vergangenen Akkreditierungszeitraum erfasst.

5 Abschluss wird definiert als Studienabschluss innerhalb der Regelstudienzeit (RSZ) plus zwei Semester und wird wie folgt berechnet: "Absolventen mit Studienbeginn im Semester X" geteilt durch "Studienanfänger mit Studienbeginn im Semester X".

Absolventen in RSZ + 2 Semester mit Studienbeginn im Semester X Studienanfänger mit Studienbeginn im Semester X

10 Die Kohorten sind semesterbezogen gebildet und werden entsprechend abgefragt. Bsp. SS 2014: Die Spalten zwei bis drei geben an, dass 50 Studierende das Studium im SS 2014 aufgenommen haben sowie den zahlenmäßigen (absoluten) Frauenanteil. Die Studienanfänger/innen des SS 2014 werden dann in derselben Zeile im Zeitverlauf betrachtet:

Die Spalten vier bis sechs treffen eine Aussage darüber, dass 30 dieser 50 Studierenden ihr 15 Studium innerhalb der Regelstudienzeit (RSZ) oder schneller abgeschlossen haben, dies sind 60 Prozent der StudienanfängerInnen der Kohorte.

Die Spalten sieben bis neun sagen aus, dass 35 Studierende, die im SS 2014 ihr Studium aufgenommen haben, ihren Abschluss innerhalb der RSZ **plus** einem weiteren Semester geschafft haben; dies sind 70 Prozent der StudienanfängerInnen der Kohorte. Es handelt sich

20 um eine **kumulative** Betrachtung, Spalte sieben erfasst alle "AbsolventInnen in **≤** RSZ plus ein Semester".

Die Spalten zehn bis 12 schließlich sagen aus, dass 40 Studierende mit Studienbeginn im SS 2014 ihren Abschluss innerhalb der RSZ **plus** zwei weiteren Semestern gemacht haben, und dass die Abschlussquote 80% beträgt. Spalte zehn erfasst alle "AbsolventInnen in **≤** RSZ plus zwei Semester".

Der Darstellung der semesterbezogenen Kohorten ist inhärent, dass für die letzten Semester des erfassten Akkreditierungszeitraums keine Angabe von Daten zur Abschlussquote bzw.

5 nicht für alle Fälle (bzw. für Studienabschluss innerhalb RSZ und RSZ + 1 Semester möglich, aber nicht für RSZ + 2 Semester) vorliegen.

- Falls die Fallzahlen in Winter- und/oder Sommersemester sehr gering sind, werden die Kohorten ggf. studienjahrbezogen dargestellt. Dies würde explizit dargestellt und erläutert 10 werden.
- 
- Jeder Hochschule ist freigestellt, die Abschlussquote durch weitere Angaben bspw. zu Exmatrikulationen oder Studiengangswechseln zu präzisieren. Dies sollte in selbst gewählter Form **außerhalb der vorgegebenen Excel-Tabellen** geschehen.
- Die Werte aus Spalte elf (gelb unterlegt) sind in die Eingabemaske von ELIAS bei der 15 Antragsstellung unter "Erfolgsquote", demnächst umbenannt in "Abschlussquote" einzutragen.
- 

## **Notenverteilung**

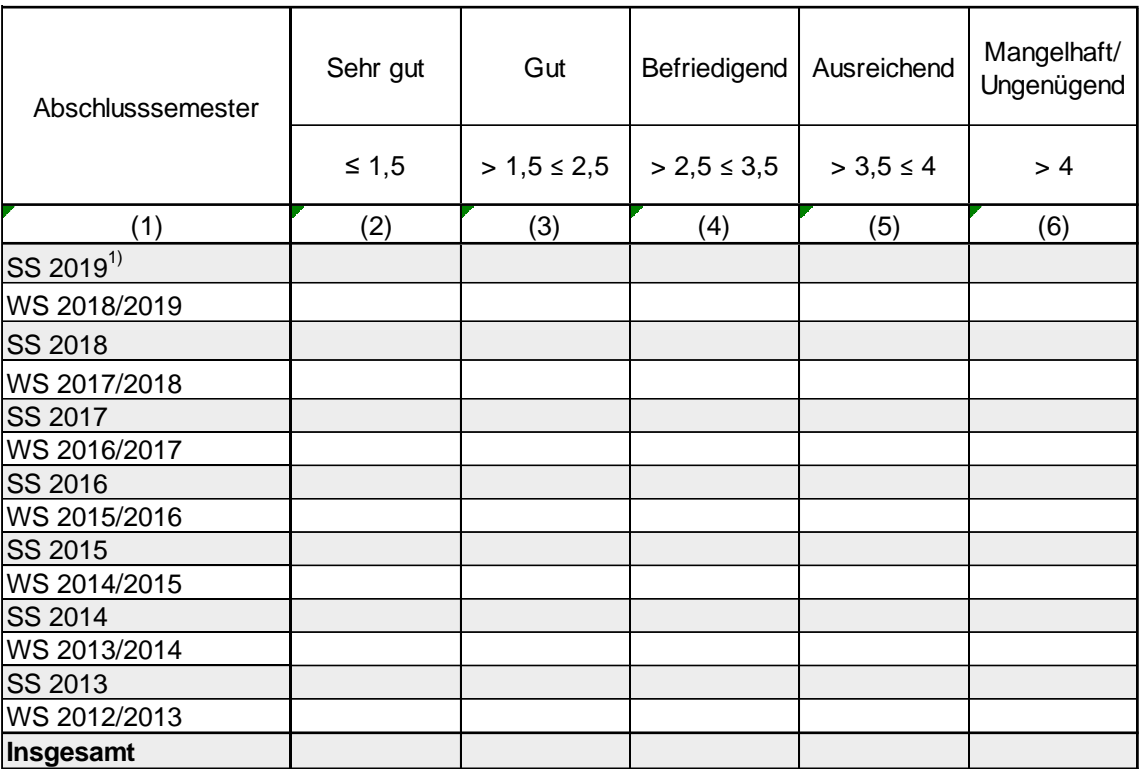

Die Darstellung der Notenverteilung als Notenspiegel der Abschlussnote wurde gewählt, um die jeweiligen Noten vergleichbar zu machen und eine Einordnung in das Leistungsspektrum 5 zu ermöglichen.

Der Notenschlüssel entspricht demjenigen des Statistischen Bundesamtes für Bachelor- und Masterprüfungen. Verwaltungs-Fachhochschulen können ihre Noten mit Punkten angeben, für sie gilt folgende Umrechnung:

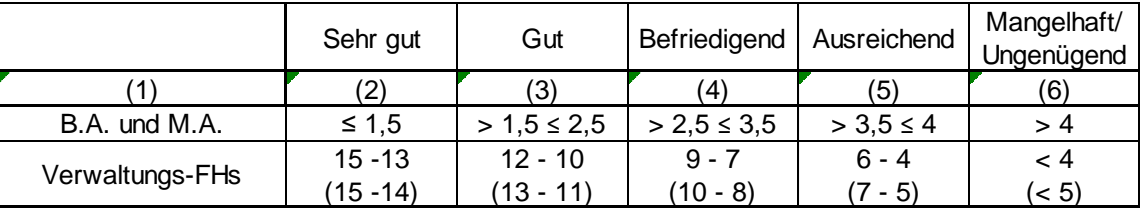

10

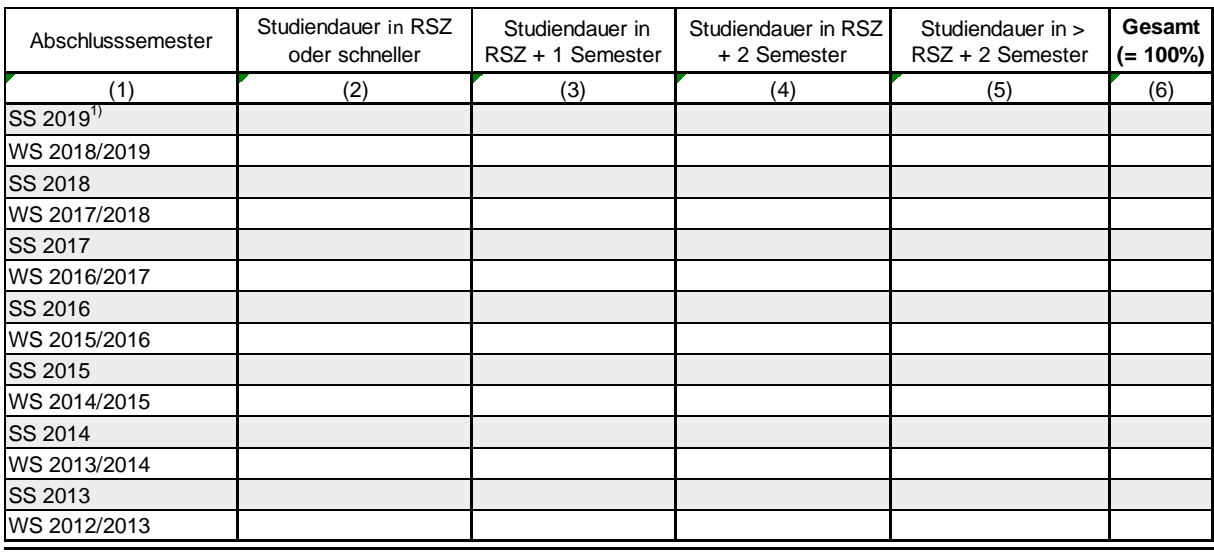

# **Studiendauer im Verhältnis zur Regelstudienzeit (RSZ)**

Der Akkreditierungsrat geht davon aus, dass auch bei konsekutiven Masterstudiengängen ab dem ersten Semester begonnen wird zu zählen.